# 線形判別分析 1216574c 竹内 美穂

# \*判別分析とは

- パターン認識の計算に使用される最も古典的な手法 例)郵便番号による手紙の自動分類、指紋・顔の機械的照合
- ●線形判別分析、非線形判別分析に分けられる一図9.1 2群判別分析、多群判別分析

ある個体の所属グループの学習データ→判別モデル構築 そのモデルを使用 所属不明の個体の所属グループを判別

## 判別分析に適したデータ-irisデータ(アヤメ)

最後のspecies列→各個体のグループ情報(外的基準)

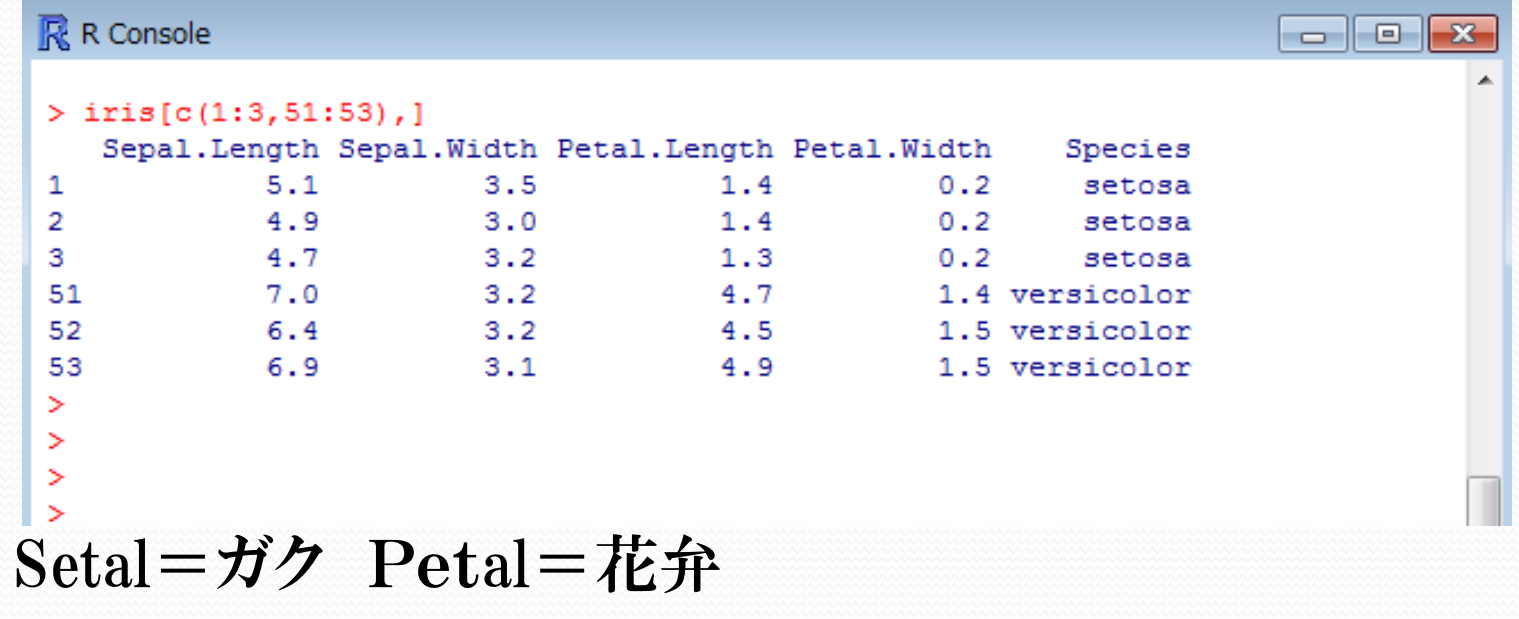

- 判別分析の外的基準-質的データ
- Fisher(1930)が提案した線形判別関数を使用 (グループ分けの境界が直線か超平面の場合)

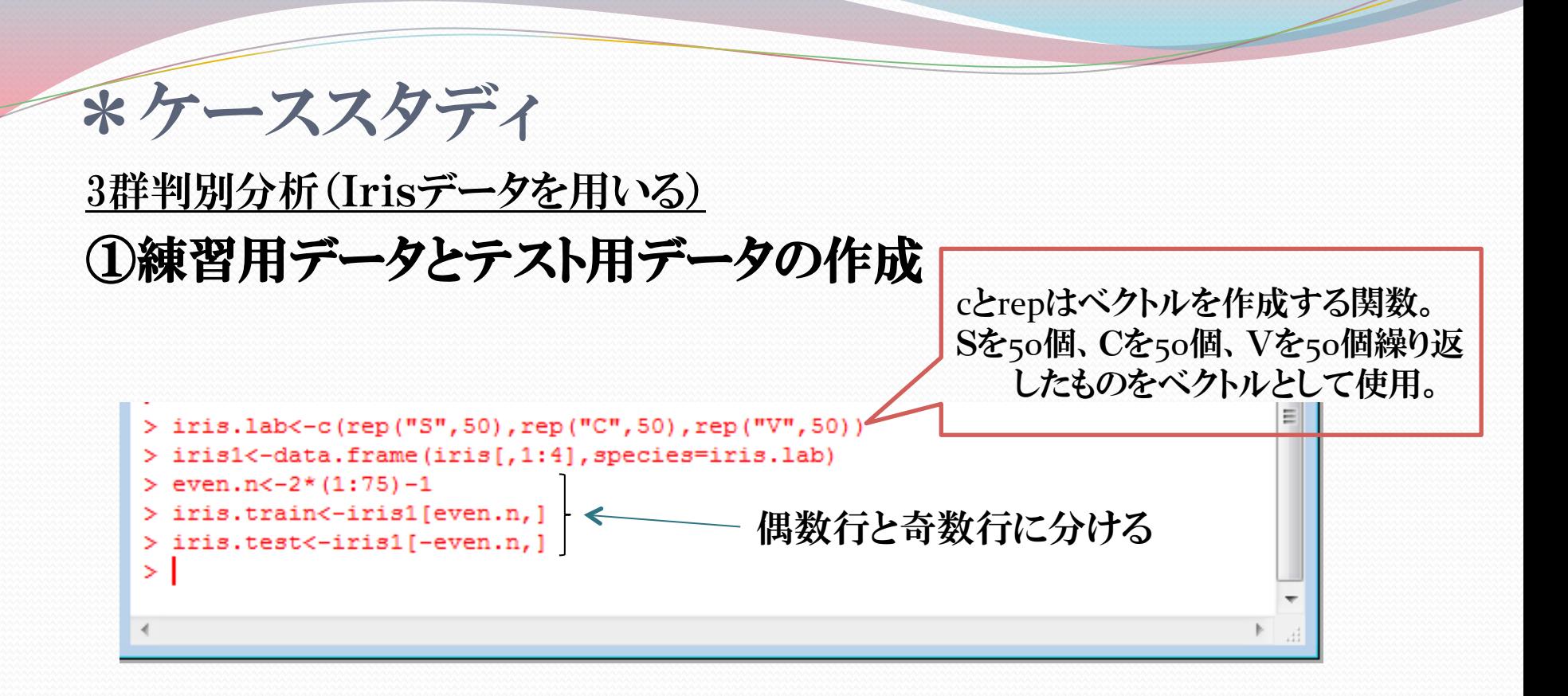

※iris.train=練習用データ 、 iris.test=テスト用データ

#### ②関数ldaを使用 -Rのパッケージ(MASS)の中に入っている関数

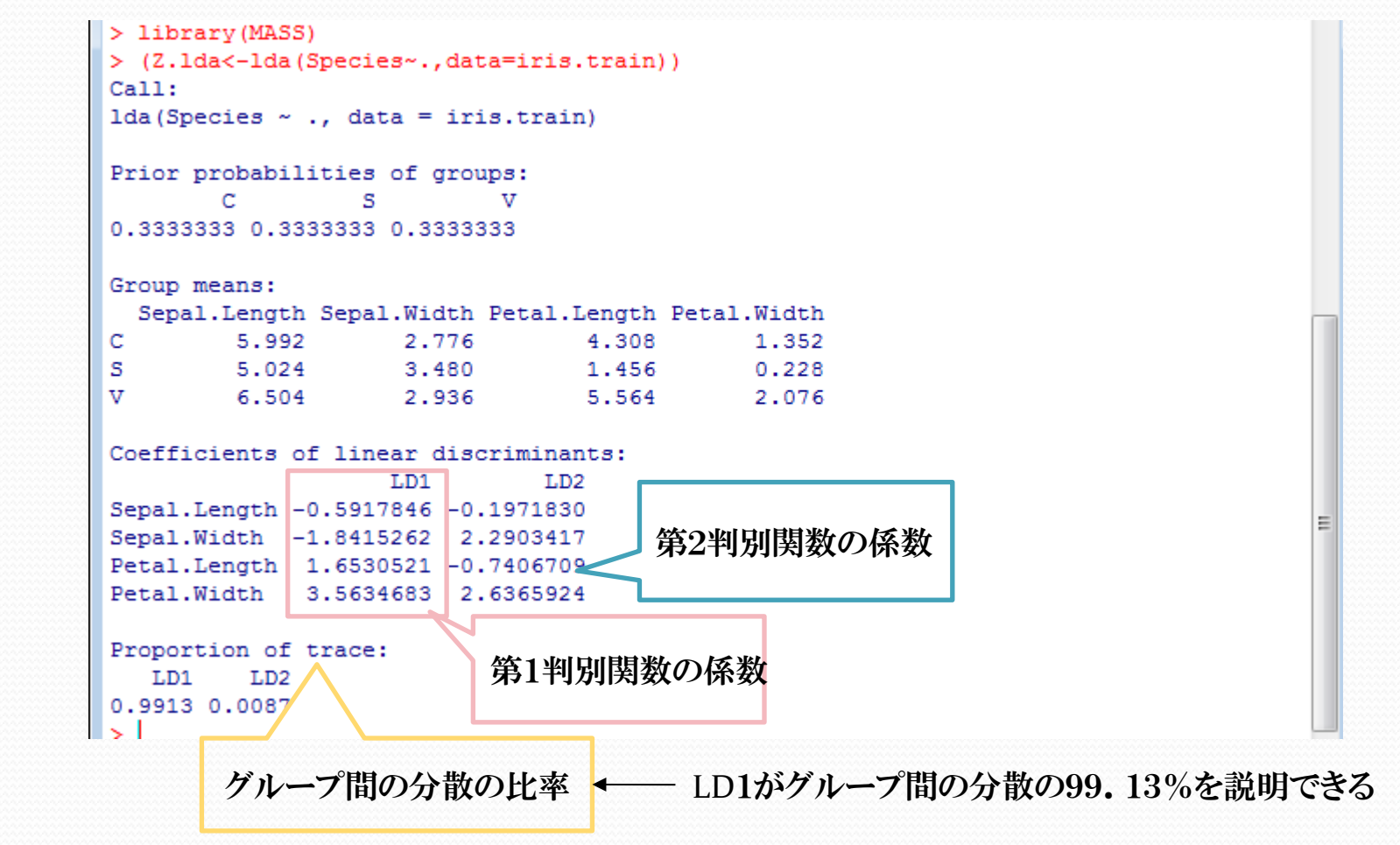

### ③判別得点を求める 判別得点とは・・・判別係数で得られた値

#### \*第1判別関数を使用した場合の判別得点

```
> apply(Z.1da$means%*%Z.1da$scaling,2,mean)
     T.D1
              LD<sub>2</sub>
1.486146 6.282412
> 2.1da$scaling[,1]%*%t(iris.train[,1:4])-1.486146
             \mathbf{1}3
                                  5
                                            7^{\circ}٩
                                                               111315
[1, 1, -7.922623, -7.298756, -8.047597, -7.086231, -6.403458, -8.303158, -7.180671, -9.588245,2529
           17
                    19
                               21
                                         23
                                                               27
                                                                                    31
[1.1 -8.28938 -7.977889 -7.42009 -8.472104 -6.734408 -6.635987 -7.797648 -6.677866]35
                                37
                                          39
                                                               43
            33.
                                                     41
                                                                          45
                                                                                    47
[1.1 -9.277758 -6.90235 -8.324642 -6.752915 -7.672402 -7.121221 -6.935861 -8.1444749
                      51
                               53
                                        55
                                                  57
                                                           59
                                                                               63
                                                                     61
[1,] -8.243979 1.236679 2.166967 2.460223 2.179469 1.504198 1.221029 1.087466
                                                                             79
            65
                     67
                               69
                                        71
                                                  73.
                                                          75
                                                                    77
[1.1 0.4429307 2.459219 3.577369 3.478334 3.626953 1.12664 2.256951 2.406657
           81
                      83
                               85
                                        87
                                                  89
                                                            91.
                                                                     93
                                                                               95
[1,] 1.040789 0.8324478 2.577576 1.954713 1.085304 2.020662 1.181906 1.803067
                              101
                                        103
                                                  105
                                                           107
           97
                       99
                                                                     109
                                                                              111
[1,] 1.375583 -0.2290915 7.535558 6.023896 6.570008 4.506925 5.947027 4.331873
         113
                115
                           117
                                    119
                                              121
                                                       123
                                                                125
                                                                          127
                                                                                    129
[1,] 5.54021 6.90812 4.648705 8.771181 6.156031 7.003225 5.377541 4.037409 6.310534
          131
                   133
                            135
                                      137
                                               139
                                                         141
                                                                   143
                                                                            145
[1,] 5.832582 6.666881 4.361947 6.333838 3.787461 6.649582 5.310538 6.802929
          147
                   149
[1, 1 5.217646 5.706059>|
\overline{a}
```
## ④学習データの判別結果

・関数predictを使用- sclass, sposterior, sxという結果を返す

\*\$class・・・各個体が判別されたグループのラベル

\*\$posterior・・・各個体がどのグループに判別されているかに関する確率

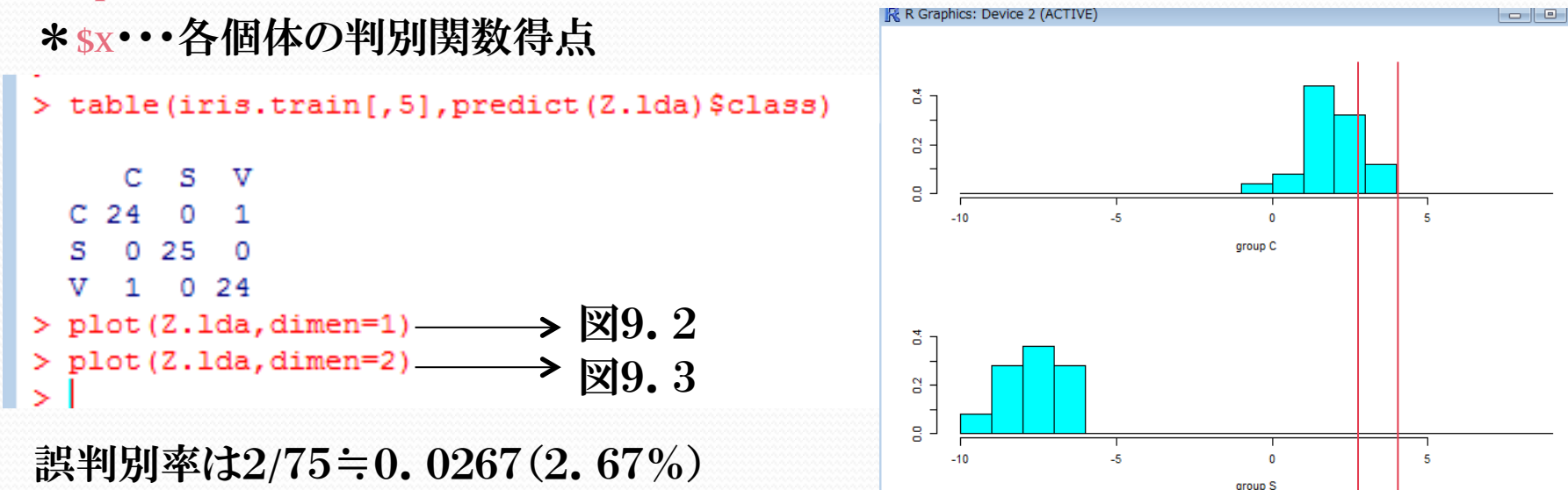

ă 3  $\overline{a}$ .

 $-10$ 

図9.2-第1判別関数得点の分布

※重なっている部分があると誤判別が起きやすい

図9.2

group V

重なっている

図9.3-第1判別関数得点の散布図

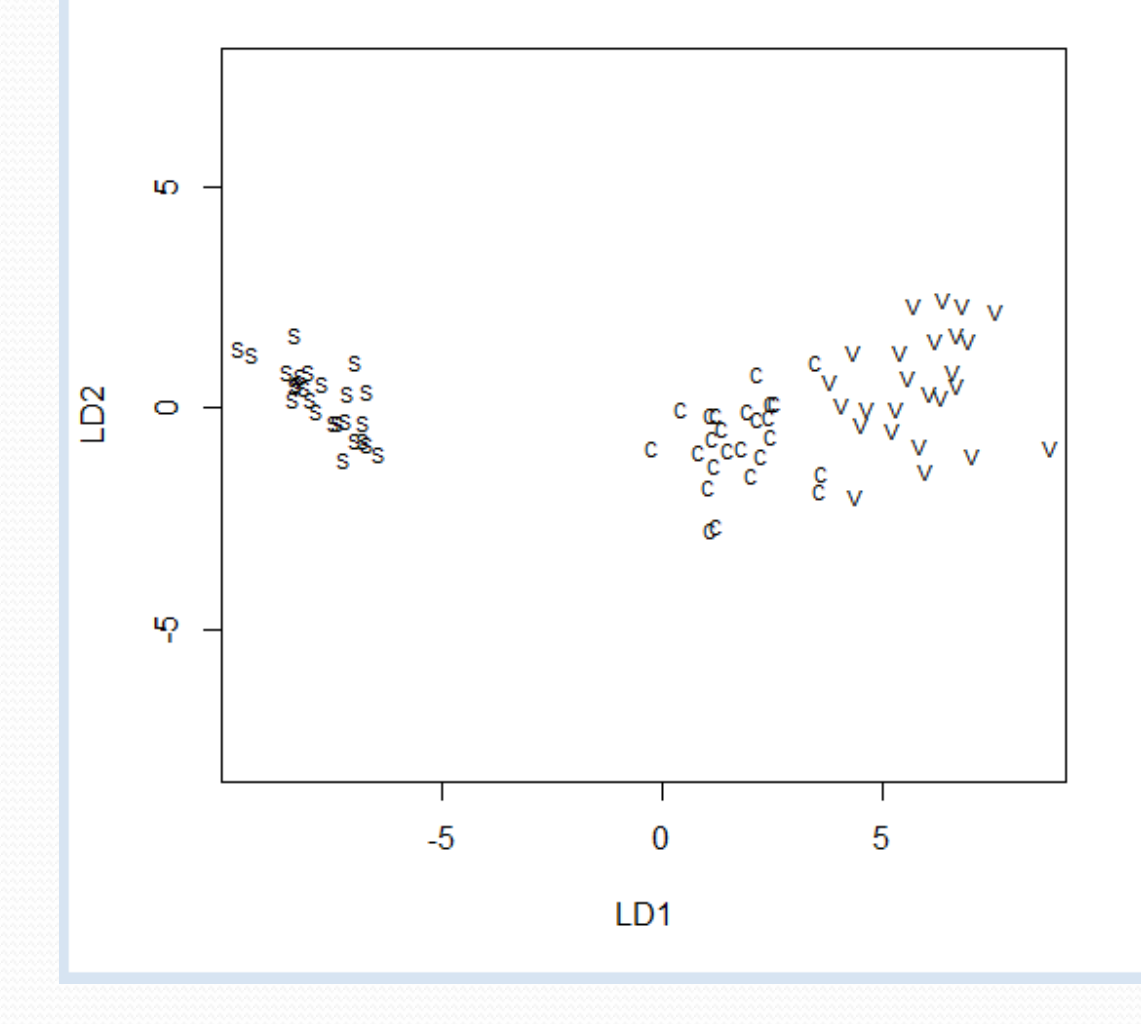

※判別関数が3つ以上の場合 dimenを3以上にすれば、対散布図 が作成される 各グループの母分散が等しいとの 仮定に基づく

⑤テストデータの判別

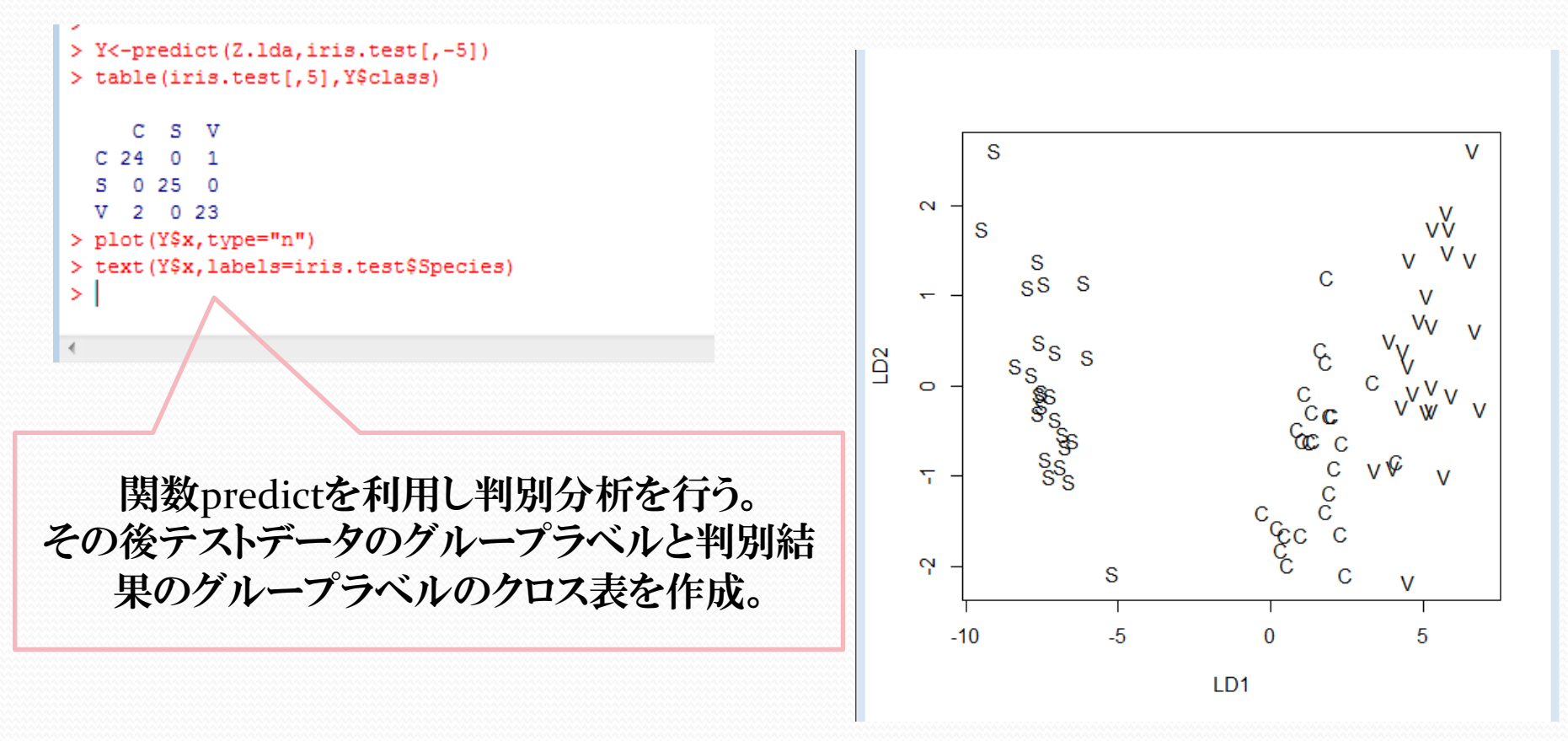

図9.4テストデータの判別の散布図

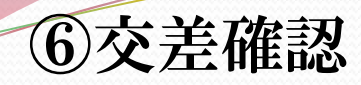

- -データセットから学習用データ、テスト用データに分けてモデルの構築・テストをおこ なう際に使う方法
- データ全体=n個 1等分=1 学習用データ=n-1

#### \*n重交差確認

重複しない組み合わせでn回のモデル構築とテストを行う

→n回のテスト結果の平均の平均を全体の評価に用いる

#### ☆交差確認の関数=CV

- > iris.CV<-lda(Species~.,data=iris,CV=TRUE)
- > (lda.tab<-table(iris[,5],iris.CV\$class))

CV=TRUEの場合、1つを除い た交差確認による結果が出る

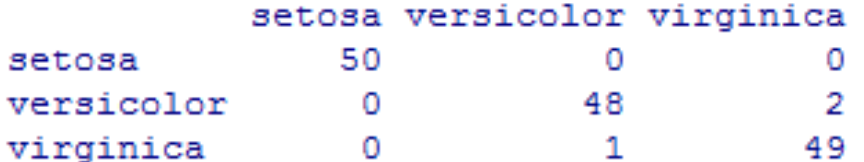

```
> sum(lda.tab[row(lda.tab) == col(lda.tab)])/sum(lda.tab)
[1] 0.98> sum(lda.tab[row(lda.tab)!=col(lda.tab)])/sum(lda.tab)
[1] 0.02> I
```